# **Relatório Semanal nº 6 (11/10/10 – 17/10/10)**

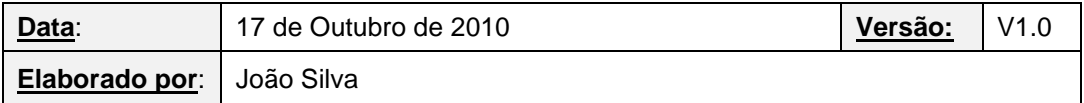

# **Segunda-feira, 11/10/10**

- Análise dos procedimentos de manutenção
- Elaboração do documento "Procedimentos de Manutenção\_v1.0"
- Elaboração do documento "Template\_Documentos\_ArComprimido\_STM\_V1.0"
- Instalação da ferramenta de modelação de processos *BizAgi*
- Elaboração do modelo do processo *Planear Intervenções de Manutenção*

### **Terça-feira, 12/10/10**

- Reunião com a Dr.ª Paula Valente
- Elaboração da acta da reunião nº 4
- Alteração do documento "Controlo das Intervenções AC", tendo em vista a organização das intervenções por ano
- Análise do processo *Executar Intervenção de Manutenção Preventiva*
- Alterações à organização do sistema de gestão dos STM no que respeita ao ar comprimido (área de actividade – manutenção)
- Análise de alterações a introduzir no template para os documentos relativos ao ar comprimido

#### **Quarta-feira, 13/10/10**

- Análise dos procedimentos de manutenção
- Leitura de alguns documentos relativos a processos de workflow

#### **Quinta-feira, 14/10/10**

- Reunião com a Dr.ª Paula Valente e Eng. Carlos Martins
- Reunião com o Professor José Faria
- Elaboração da acta da reunião nº 5

# **Sexta-feira, 15/10/10**

- Estruturação da página da tese
- Realização da página da tese

#### **Sábado, 16/10/10**

- Realização de alterações na página da tese
- Análise dos documentos enviados pelo Professor José Faria, relativamente ao AVAC

# **Domingo, 17/10/10**

- Estudo de uma possível organização para o documento de cadastro do AVAC
- Elaboração do ficheiro Excel para o cadastro dos equipamentos de AVAC, por tipo
- Estudo de uma possível organização do documento de registo das intervenções de manutenção preventiva
- Elaboração do primeiro esboço do ficheiro Excel para o fim acima mencionado